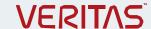

# **NetBackup 7.7: Administration**

#### COURSE DESCRIPTION

The *NetBackup 7.7: Administration* course provides the IT professional with instruction on the functionality of NetBackup 7.7 software. This course covers the general principles of using NetBackup to develop and implement a storage management strategy, including how to:

- Configure and operate NetBackup 7.6.1.
- Manage NetBackup using the graphical interfaces, commands, and scripts.
- · Provide service protection and recovery.
- Use the NetBackup Activity Monitor, NetBackup reports, and OpsCenter to monitor NetBackup activity.

# **Delivery Method**

This course is available in the following delivery methods:

- Instructor-led training (ILT)
- Virtual Academy (VA)

#### Duration

Five days

#### **Course Objectives**

By the completion of this course, you will be able to:

- Discuss the challenges of performing backups in today's enterprise computing environments.
- Describe the functions of the master server, media servers, and clients.
- Diagram the NetBackup product architecture.
- Define common terms used in the NetBackup product.
- Describe how NetBackup backs up and restores data
- Identify NetBackup options and agents.
- Use the NetBackup Administration Console and OpsCenter.
- Configure and manage basic disk storage units and storage unit groups.
- Configure file system backup policies and schedules.
- Perform manual backups and user-directed backups.
- Restore files using the Java or Windows BAR interface and OpsCenter Operational Restore.
- Monitor NetBackup backup and restore jobs and perform basic troubleshooting and informationgathering steps related to failing jobs.
- Configure and manage AdvancedDisk storage units and disk pools.
- Configure tape-based devices and volume pools; perform a robot inventory.

- Manage robot and tape drive settings, including media sharing.
- Monitor and manage media and media states.
- Configure, run, and manage virtual machine backups using VMware.
- Discuss other supported virtualization methods.
- Recover virtual machines, including using VMware Instant Recovery.
- Use the integrated NetBackup vSphere Web Client Plug-in for VMware.
- Describe the various methods of backup image duplication.
- Configure Storage Lifecycle Policies (SLPs) and initiate jobs that use SLPs.
- Manage the NetBackup catalog to search for, verify, duplicate, import, and expire backup images.
- Back up and recover the NetBackup catalogs.
- Optimize file system backups using incremental backups, True Image Restore, synthetic backups, NetBackup Accelerator, multiple data streams, and multiplexing.
- Identify and use resources for troubleshooting NetBackup, including the NetBackup logging assistant, and tools related to debug logging.

# **Who Should Attend**

This course is intended for technical professionals responsible for the design, configuration, operation, monitoring, or support of NetBackup.

#### **Prerequisites**

Students should be familiar with general network and storage concepts, and the administration and configuration of Windows or Linux operating systems.

#### Hands-On

This course includes practical hands-on lab exercises to apply your new skills in a virtual NetBackup domain. At the start of class students will choose between Windows-based or Linux-based NetBackup servers to perform lab exercises.

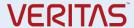

# **COURSE OUTLINE**

## Introducing NetBackup

- Introduction to data protection
- The NetBackup environment
- NetBackup concepts
- Using the NetBackup Administration Console
- NetBackup appliance overview
- Using NetBackup OpsCenter

#### **Configuring NetBackup Storage**

- NetBackup storage device concepts
- Configuring NetBackup basic disk storage
- · Verifying basic disk storage

## **Configuring Policies and Schedules**

- Introduction to backup policies
- Creating and configuring policy attributes
- · Creating a policy schedule
- Adding client to a policy
- Creating backup selections
- Managing existing policies

#### **Performing File System Backups**

- Using and customizing the NetBackup Activity Monitor
- Performing manual backup operations
- Performing user-directed backups
- Backup job-related tips

# **Performing File System Restores**

- Introduction to restores
- Performing restore operations using the BAR interface
- Performing restore operations using OpsCenter Operational Restore
- Restore job-related tips

# **Configuring Disk Pools**

- Understanding disk pools and AdvancedDisk
- Configuring AdvancedDisk
- Managing AdvancedDisk storage

# **Configuring Media Server Deduplication**

- Introduction to NetBackup deduplication
- Configuring NetBackup media server deduplication
- Configuring client-side deduplication
- Managing NetBackup deduplication

# **Configuring Tape Storage**

- Understanding Media Manager storage units
- Configuring tape devices
- Verifying tape storage
- NetBackup media concepts
- · Configuring media

### **Managing Tape Storage**

- Managing robots and tape drives
- Monitoring media and media states
- Managing tapes
- Media and device related tips

# **Protecting Virtual Machines**

- Introduction to virtual machine backups
- Configuring VMware backups
- Performing and Monitoring VM Backups
- NetBackup support for other virtualization solutions

# **Recovering Virtual Machines**

- Managing VMware restores
- Using VMware Instant Recovery
- Using the NetBackup vSphere Web Client Plug-in

#### **Duplicating Backups**

- Backup duplication concepts
- Storage lifecycle policy concepts
- Using storage lifecycle policies
- · Configuring optimized duplication
- Additional Storage Lifecycle Policy features and benefits

## Managing and Protecting the NetBackup Catalog

- Introduction to NetBackup catalogs
- Managing images
- Configuring a catalog backup policy
- Disaster recovery strategies

# **Optimizing File System Backups**

- File system backup challenges
- Configuring for True Image Restores
- Using synthetic backups
- Optimizing file system incremental backups with change logs
- Using NetBackup Accelerator
- Using multiple data streams
- Optimizing tape drive performance using multiplexing
- Handling busy files on UNIX and Windows file systems

## **Collecting Logs and Diagnostic Information**

- Support resources
- NetBackup processes, services, and daemons
- Introduction to Logging Assistant
- NetBackup and Media Manager logging overview
- Using the support utilities